论文辛辛苦苦熬出了头,回头一看,格式七零八落,一行行改,改到自己怀疑人生 。下面希望用我的血泪史来为大家开辟出一条捷径,走向轻松统一格式的康庄大道 。

 首先来看看论文要求:(1)正文文字小4号宋体,每段起首空两格,回行顶格, 固定值,23磅。(2)一级标题:标题序号为"1",4号黑体,独占行,末尾不加 标点;(3)二级标题:标题序号为"1.1",与正文字体字号相同,独占行,末尾 不加标点符号;(4)三级及以下标题:三、四、五级标题序号分别为"1.1.1"、 "1.1.1.1"和"1.1.1.1.1",与正文字体字号相同,可根据标题的长短确定是否独 占行。若独占行,则末尾不使用标点;否则,标题后必须加句号。每级标题的下一 级标题应各自连续编号。

这里我使用的工具是WPS2019,其实用word也差不多啦,原理都一样。下面上图  $\sim$ 

1.首先设置正文格式

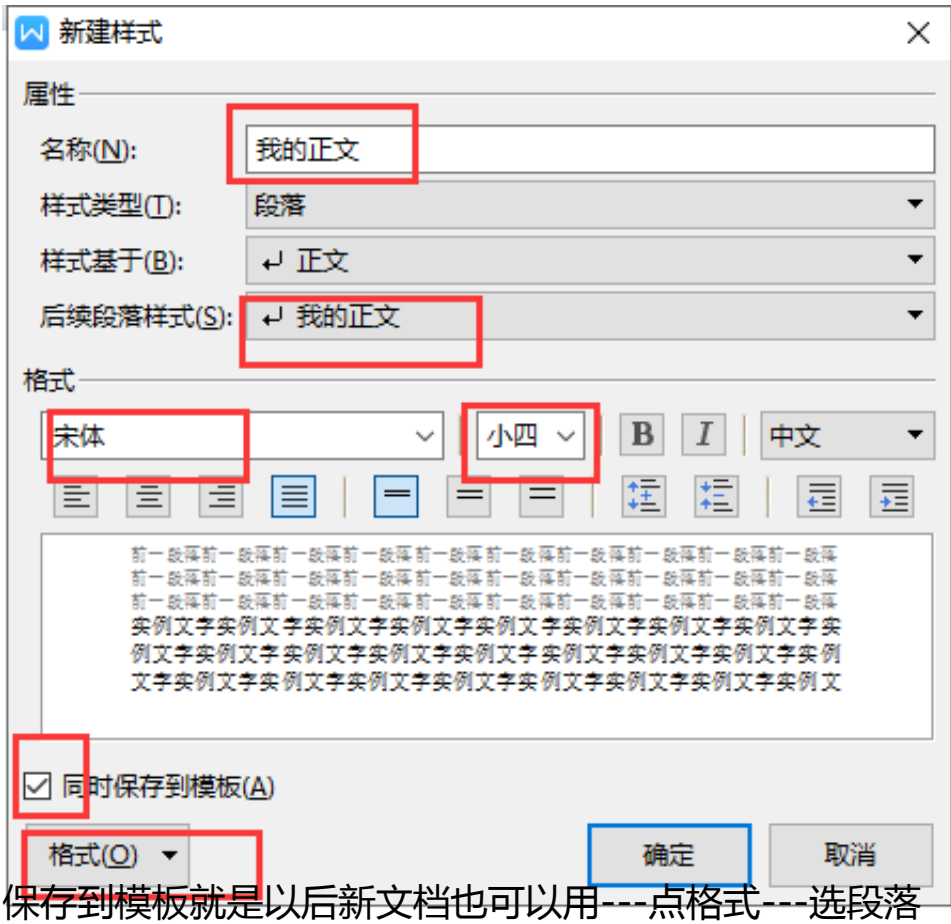

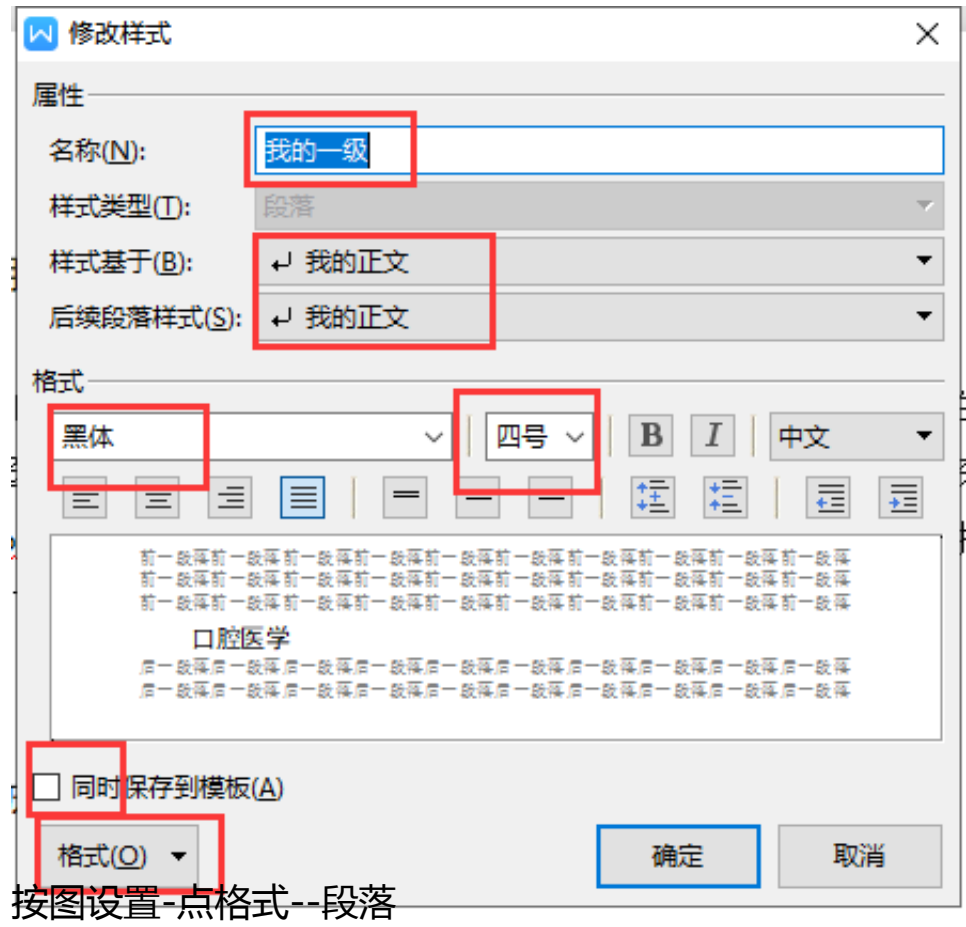

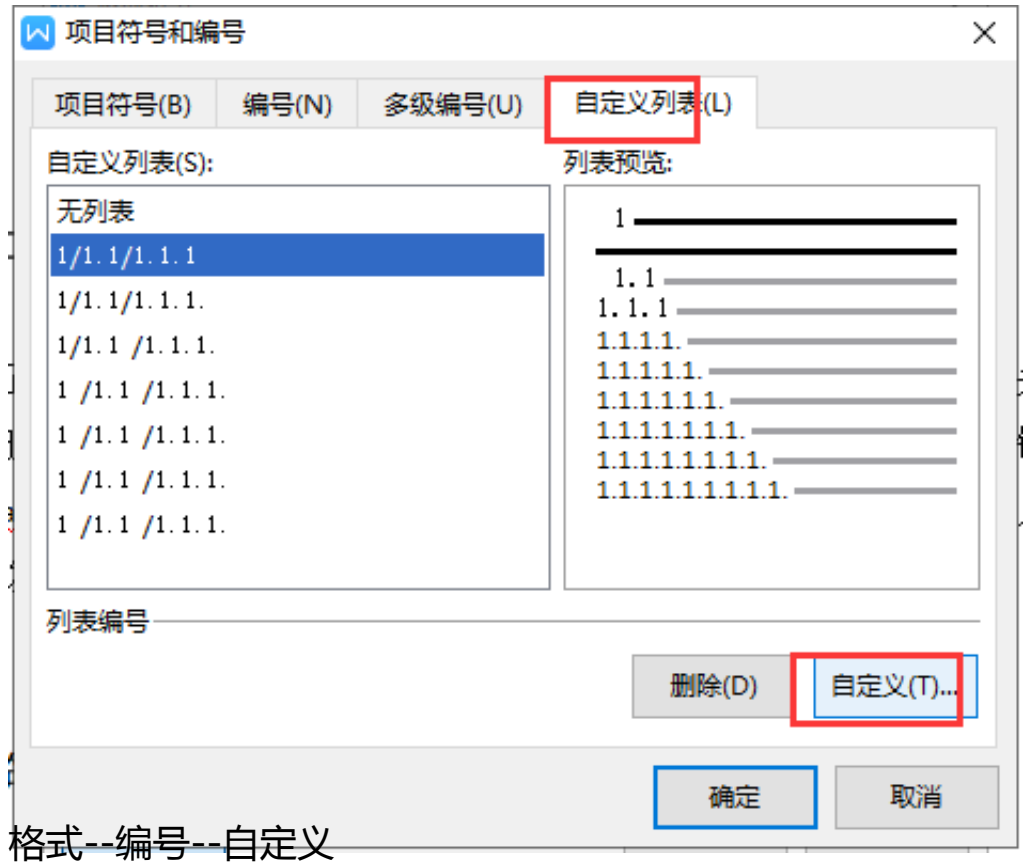

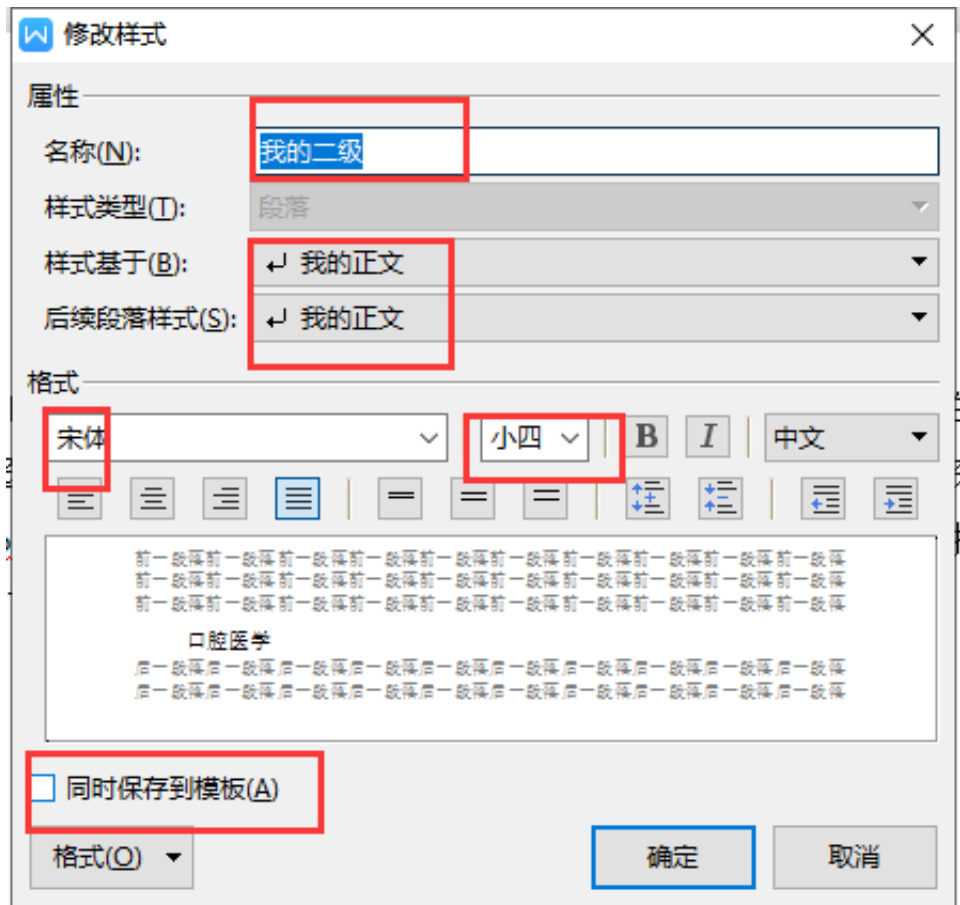

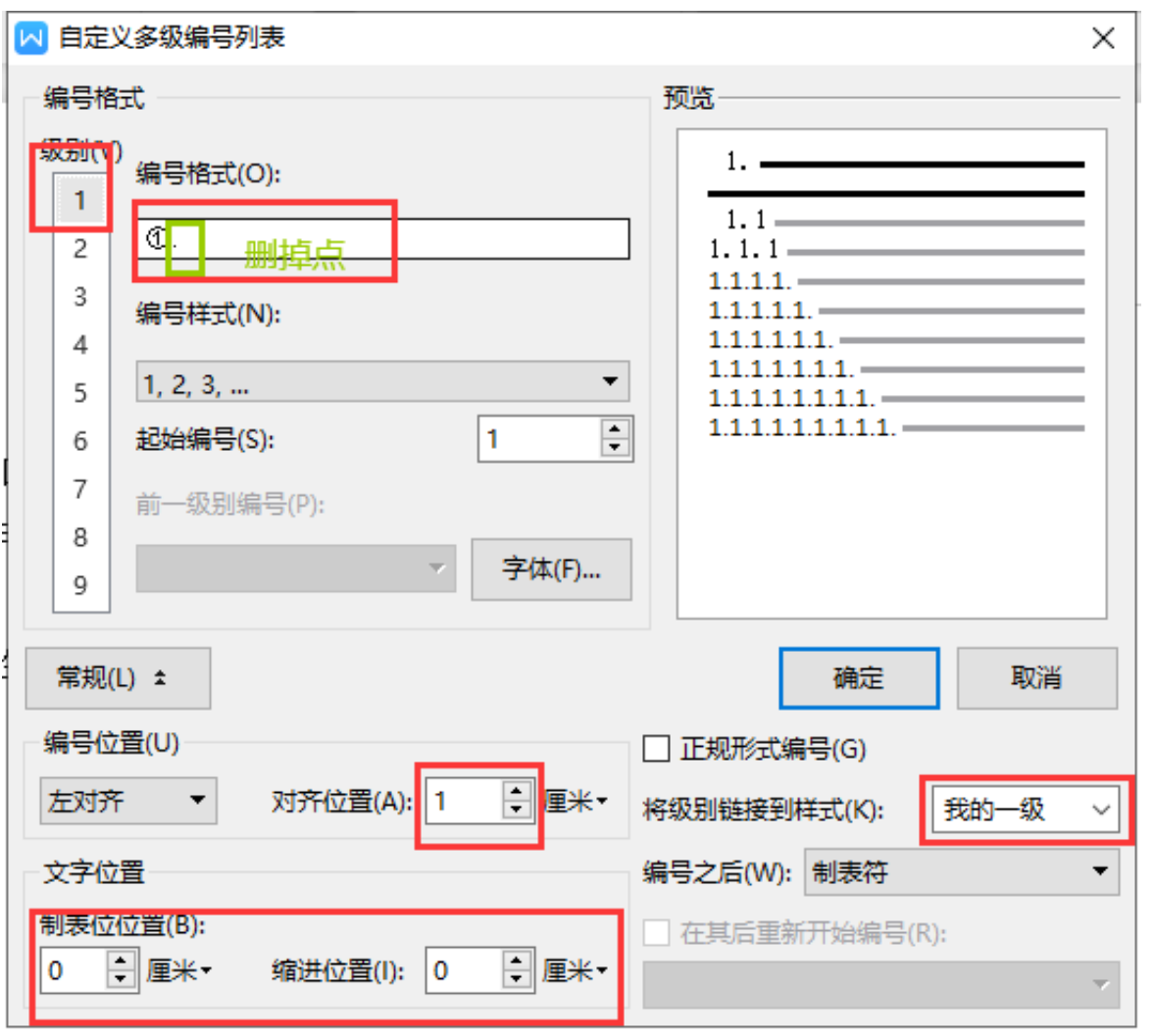

- □腔医学 → 这是一级标题  $1.7$
- 1.1 口腔正畸学 这是二级标题

口腔正畸学是口腔医学的一个分支学科,与其它口腔专业学科有着密切的关 系、与一般医学基础学科及生物学科也有着广泛的联系。它的学科内容是研究错 畸形 (maloulusion)的病因机制, 诊断分析及其预防和治疗, 而错颌畸形是指儿 童在生长发育过程中,由先天的遗传因素或后天的环境因素。口腔种植学

- 这是正文 1.2 口腔修复学
- 1.3 口腔颌面外科学
- 2. 临床医学
- 2.1 耳鼻喉
- 2.2 眼科

呕血经验,为您奉上,望笑纳~再提一嘴,一定要先设置格式再写文章,不然很多 地方都会出错的